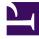

# **GENESYS**

This PDF is generated from authoritative online content, and is provided for convenience only. This PDF cannot be used for legal purposes. For authoritative understanding of what is and is not supported, always use the online content. To copy code samples, always use the online content.

# IWD Data Mart Private Edition Guide

IWDDM metrics and alerts

### Contents

- 1 Metrics
- 2 Alerts

Find the metrics *No results* exposes and the alerts defined for *No results*.

#### **Related documentation:**

| Service | CRD or<br>annotations?                                                                                                    | Port | Endpoint/Selector | Metrics<br>update<br>interval |  |
|---------|----------------------------------------------------------------------------------------------------|------|-------------------|-------------------------------|--|
|         | n/a                                                                                                    | n/a  | n/a               | n/a                           |  |
| IWDDM   | IWDDM <b>Note:</b> As a serverless component, IWDDM is run via a Kubernetes C the job runs every 15 minutes and pushes information into the Pron Pushgateway. |      |                   |                               |  |

See details about:

- IWDDM metrics
- IWDDM alerts

#### Metrics

Labeling is used to distinguish the characteristics of the metrics that is being measured. Along with the metrics the following labels can be used:

| Label           | Description                                                                                                    |  |
|-----------------|----------------------------------------------------------------------------------------------------|--|
| tenant          | Name of the tenant taken from IWDDM_CCID environment variable                                                                               |  |
| job             | Job name. Possible value is:<br>• iwddm_metrics                                                                                             |  |
| execution_chain | <ul> <li>Indicates execution chain. Possible values are:</li> <li>intraday</li> <li>historical</li> <li>initialize</li> <li>full</li> </ul> |  |
| table           | Allows to organize metrics by table names                                                                                                   |  |
| dimension       | Allows to organize metrics by dimension names                                                                                               |  |

| Metric and description                                                                                                    | Metric details                                                                                                    | Indicator of     |
|----------------------------------------------------------------------------------------------------|----------------------------------------------------------------------------------------------------|------------------|
| <ul> <li>iwddm_job_active</li> <li>Indicates that IWDDM is active</li> <li>Values:</li> <li>1 - job is started</li> <li>0 - job is stopped of failed</li> </ul> | Unit:<br>Type: gauge<br>Label: tenant, job, execution_chain<br>Sample value:<br>iwddm_job_active{execution_chain="TEST"<br>job="iwddm_metrics", tenant="TEST"} 1                             | Error            |
| iwddm_job_last_start<br>Indicates when the IWDDM job started<br>Value:<br>Unix timestamp when job started                                                       | Unit: milliseconds<br>Type: gauge<br>Label: tenant, job, execution_chain<br>Sample value:<br>iwddm_job_last_start{execution_chain="TES<br>job="iwddm_metrics", tenant="TEST"}<br>1618322383  | Error<br>ST",    |
| iwddm_job_last_success<br>Indicates when the IWDDM job succeeded<br>Value:<br>Unix timestamp when job succeeded                                                 | Unit: milliseconds<br>Type: gauge<br>Label: tenant, job, execution_chain<br>Sample value:<br>iwddm_job_last_success{execution_chain='<br>job="iwddm_metrics", tenant="TEST"}<br>1618322383   | Error<br>'TEST", |
| <b>iwddm_job_last_fail</b><br>Indicates when the IWDDM job failed<br>Value:<br>Unix timestamp when job failed                                                   | Unit: milliseconds<br>Type: gauge<br>Label: tenant, job, execution_chain<br>Sample value:<br>iwddm_job_last_fail{execution_chain="TEST"<br>job="iwddm_metrics", tenant="TEST"}<br>1618322383 | Error<br>",      |

## Alerts

No alerts are defined for IWDDM.